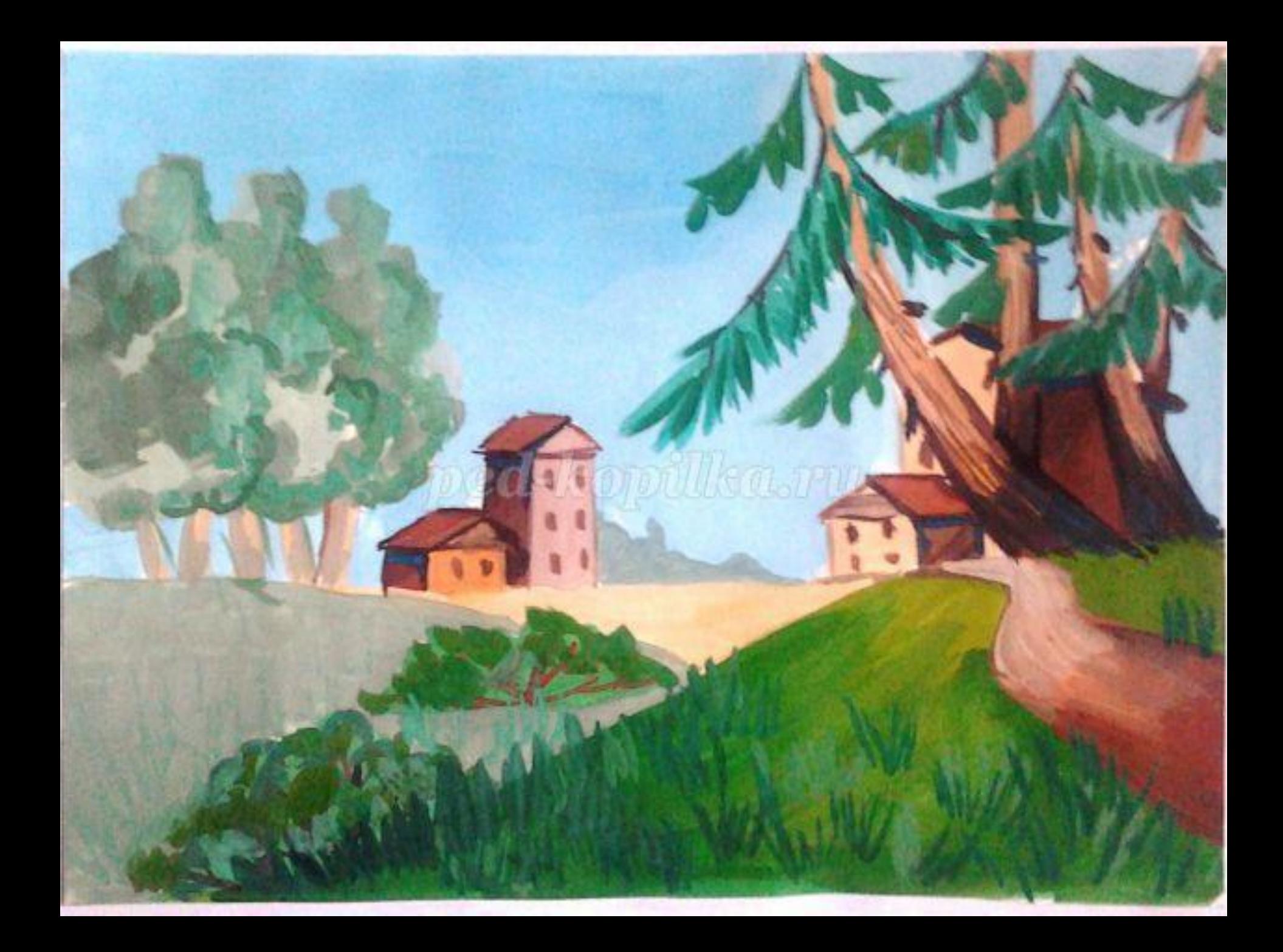

## ped-kopilka.ru

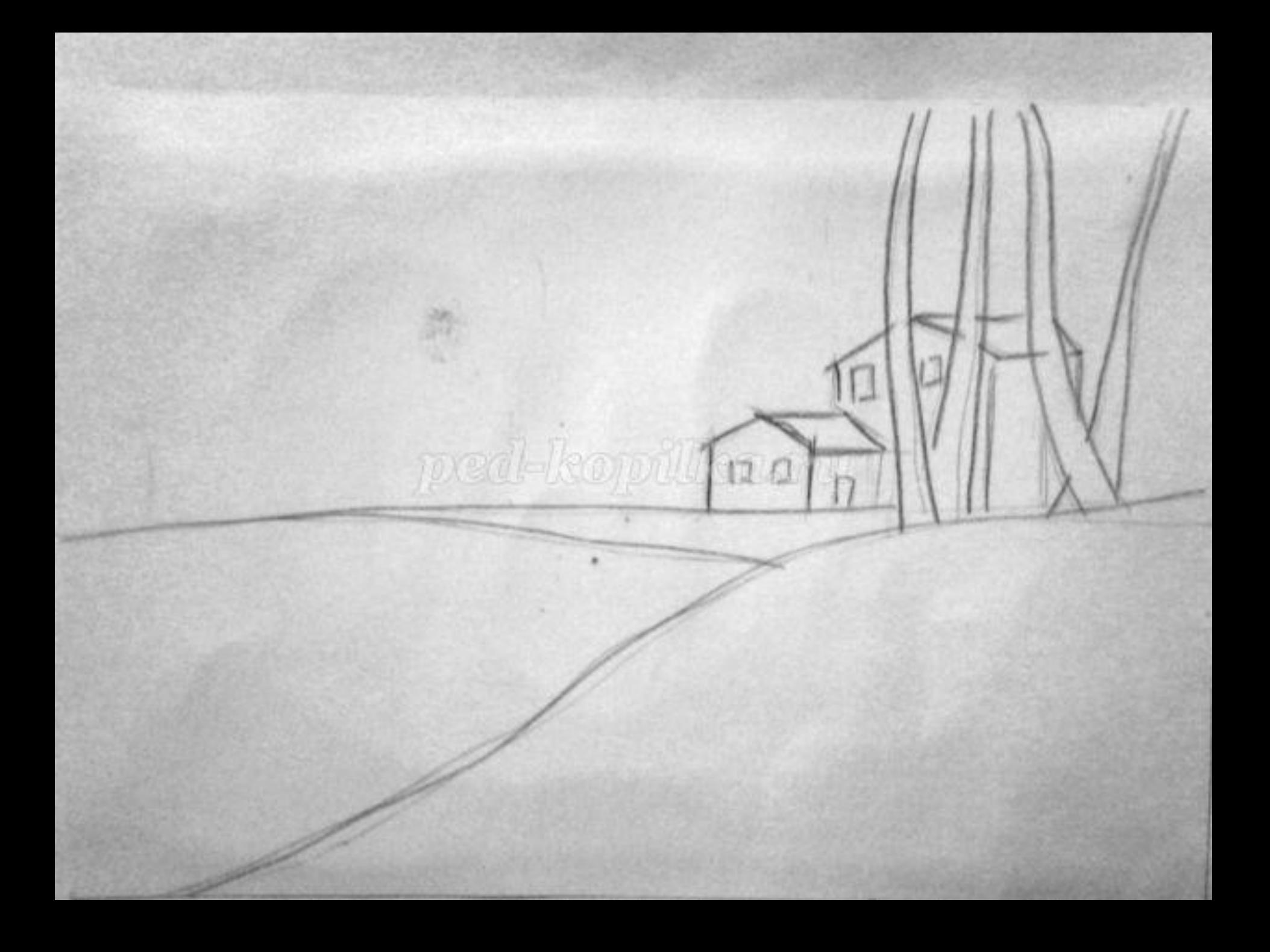

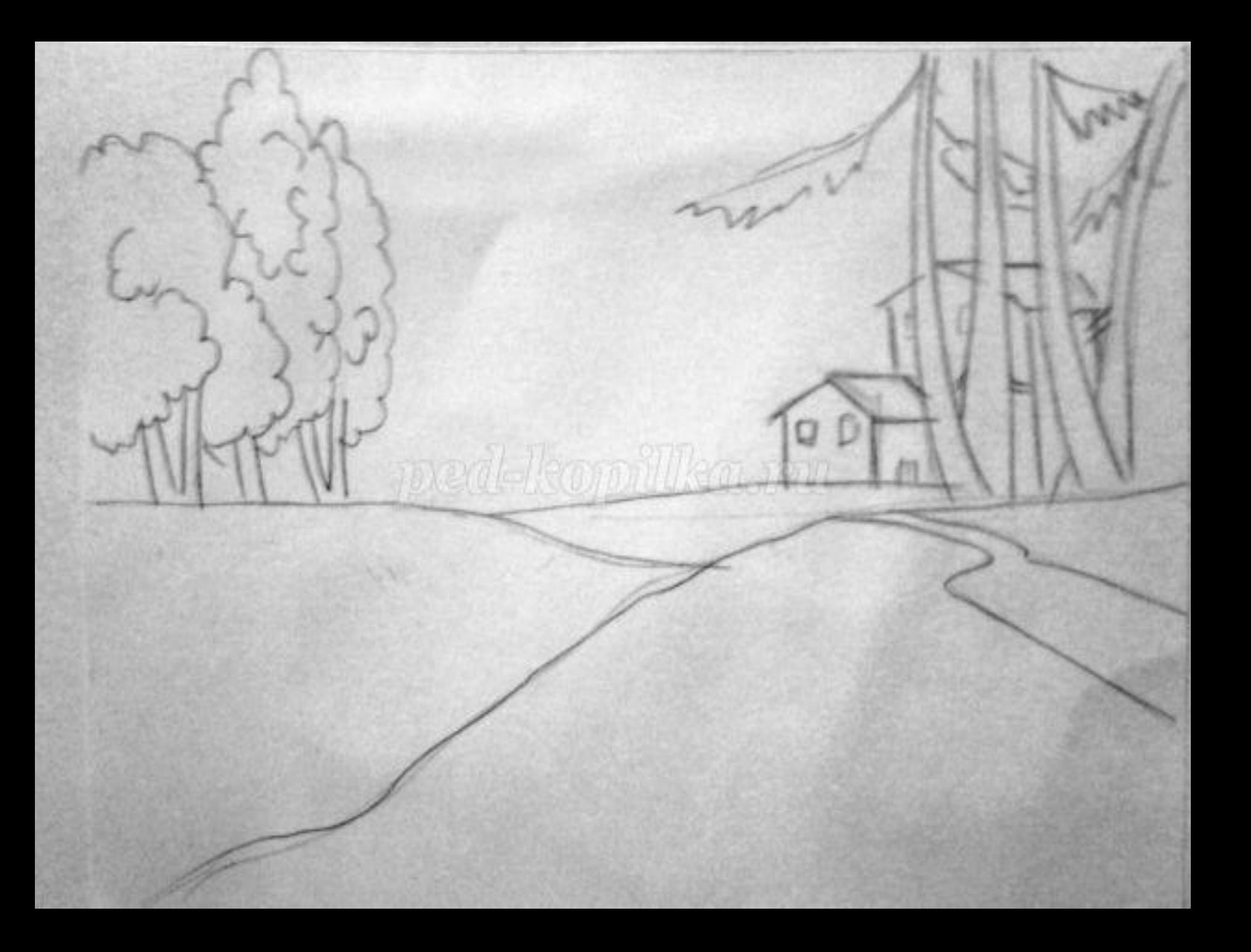

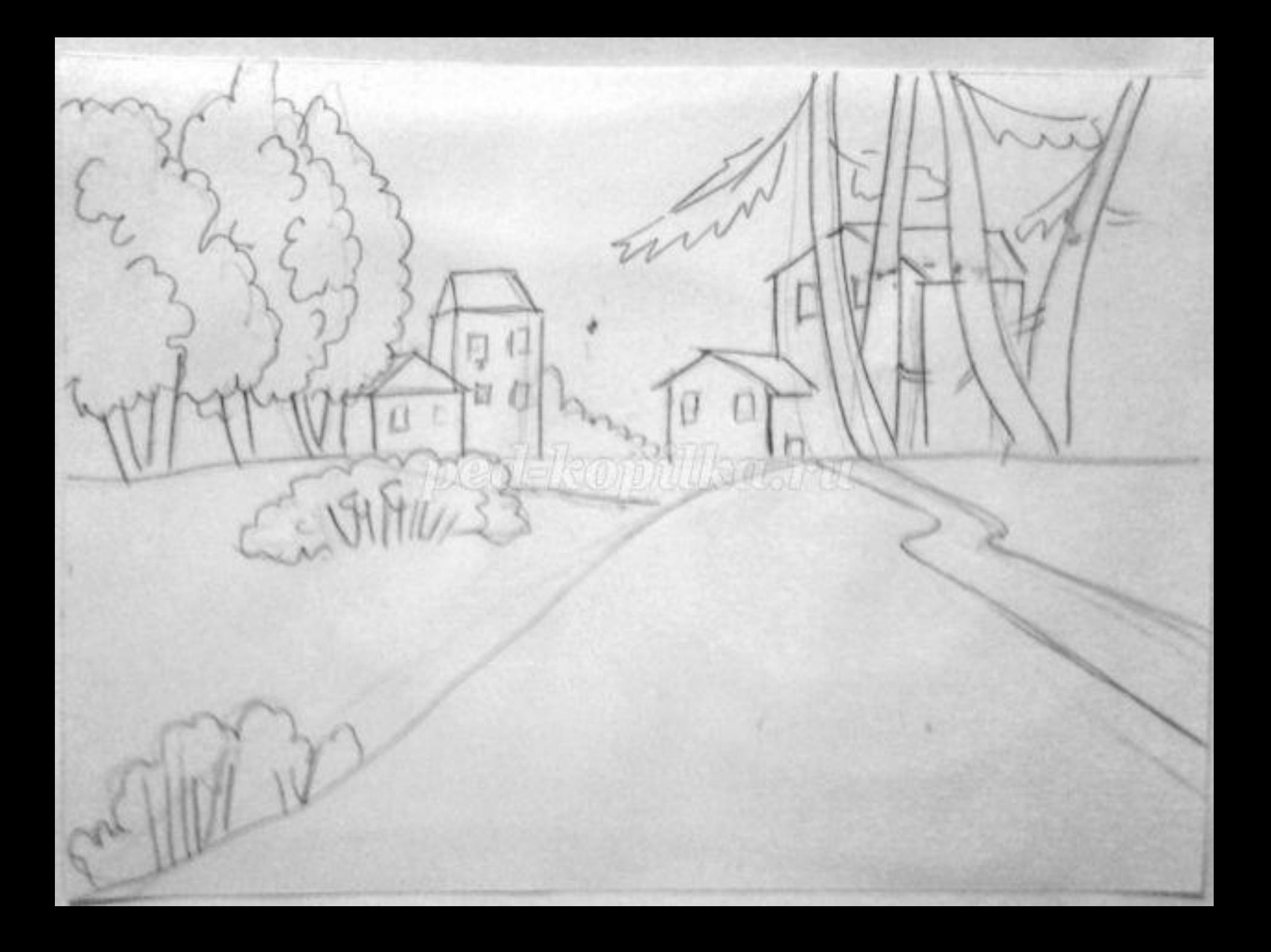

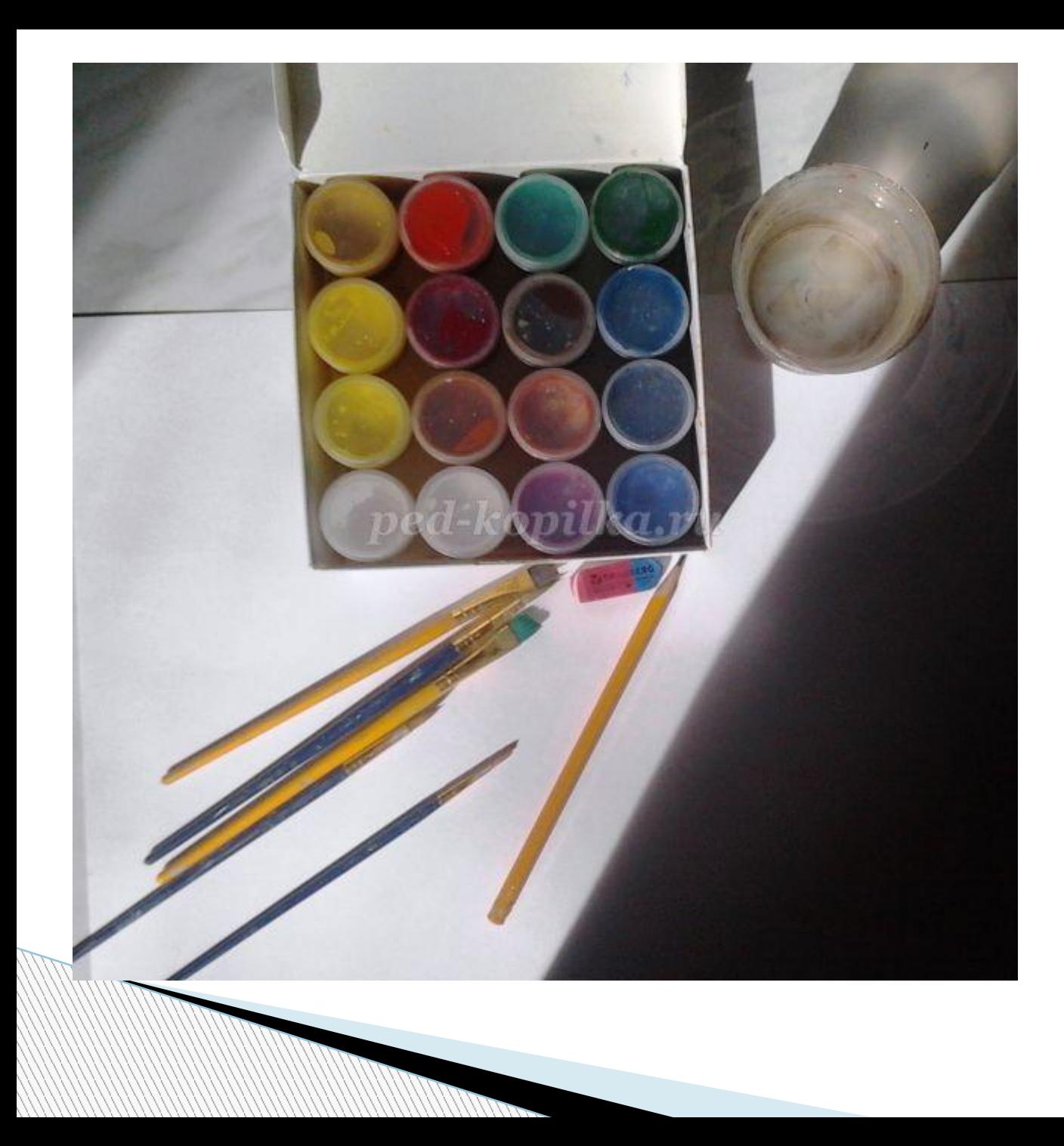

Приготовьте необходимые материалы.

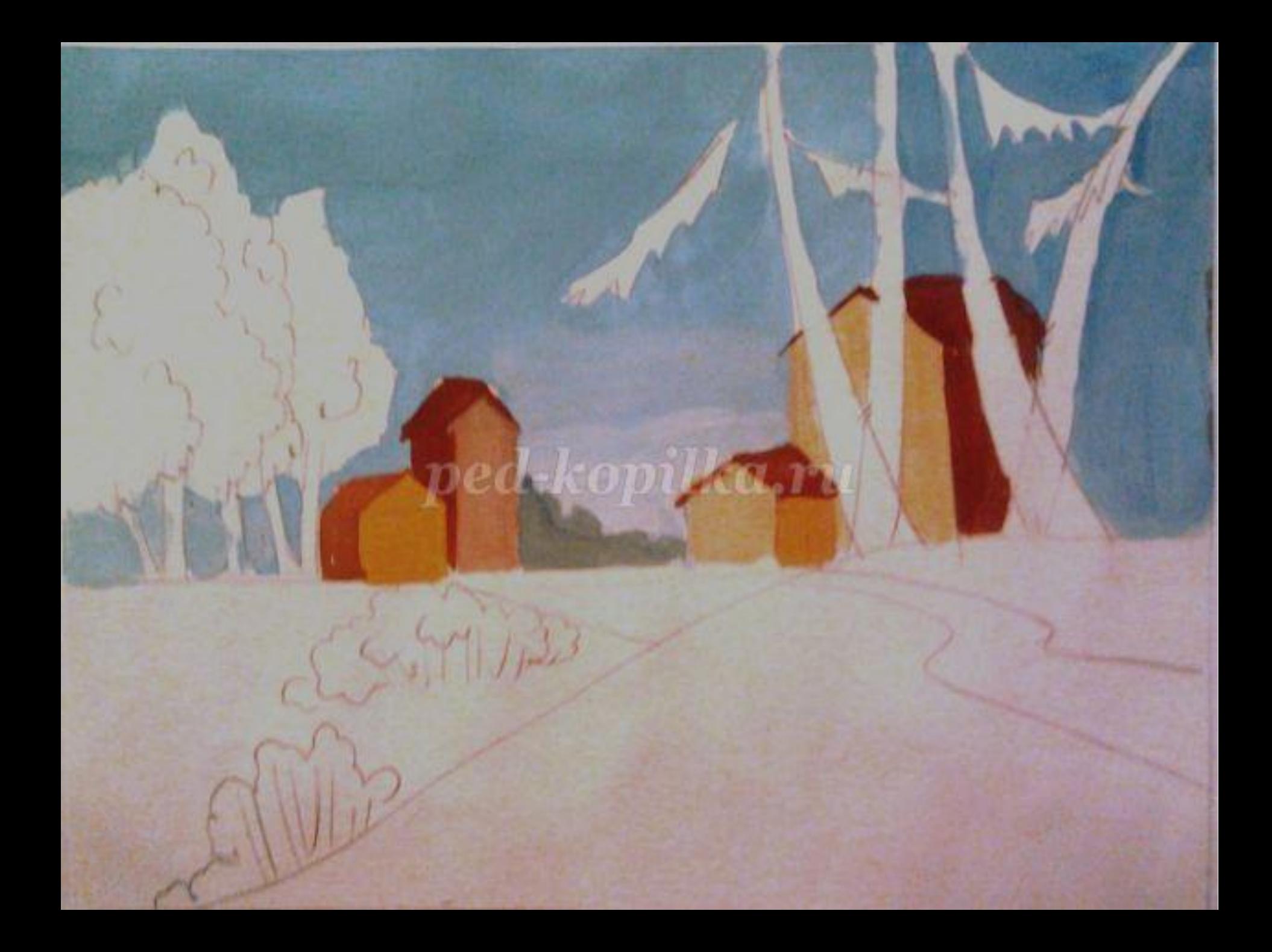

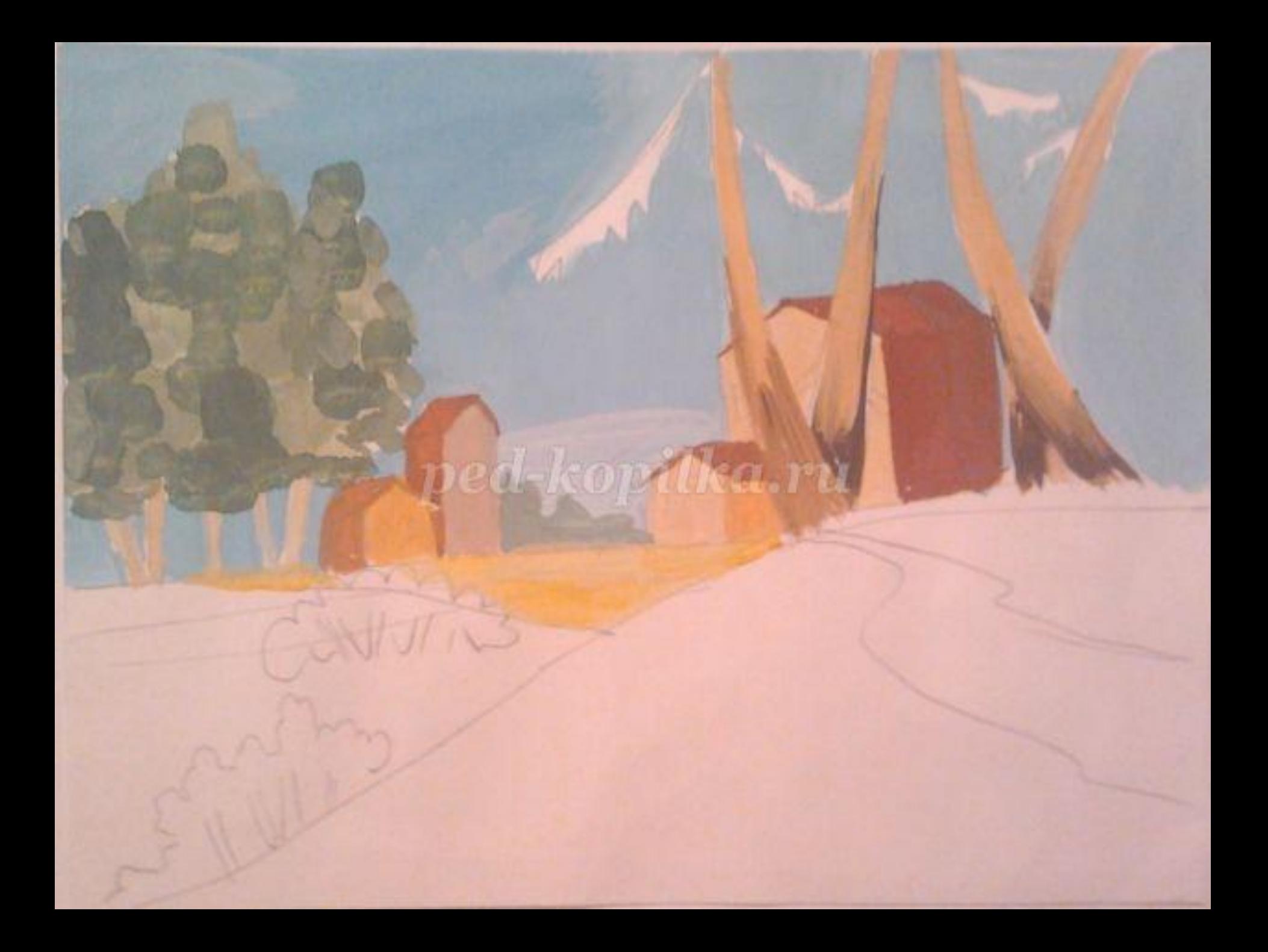

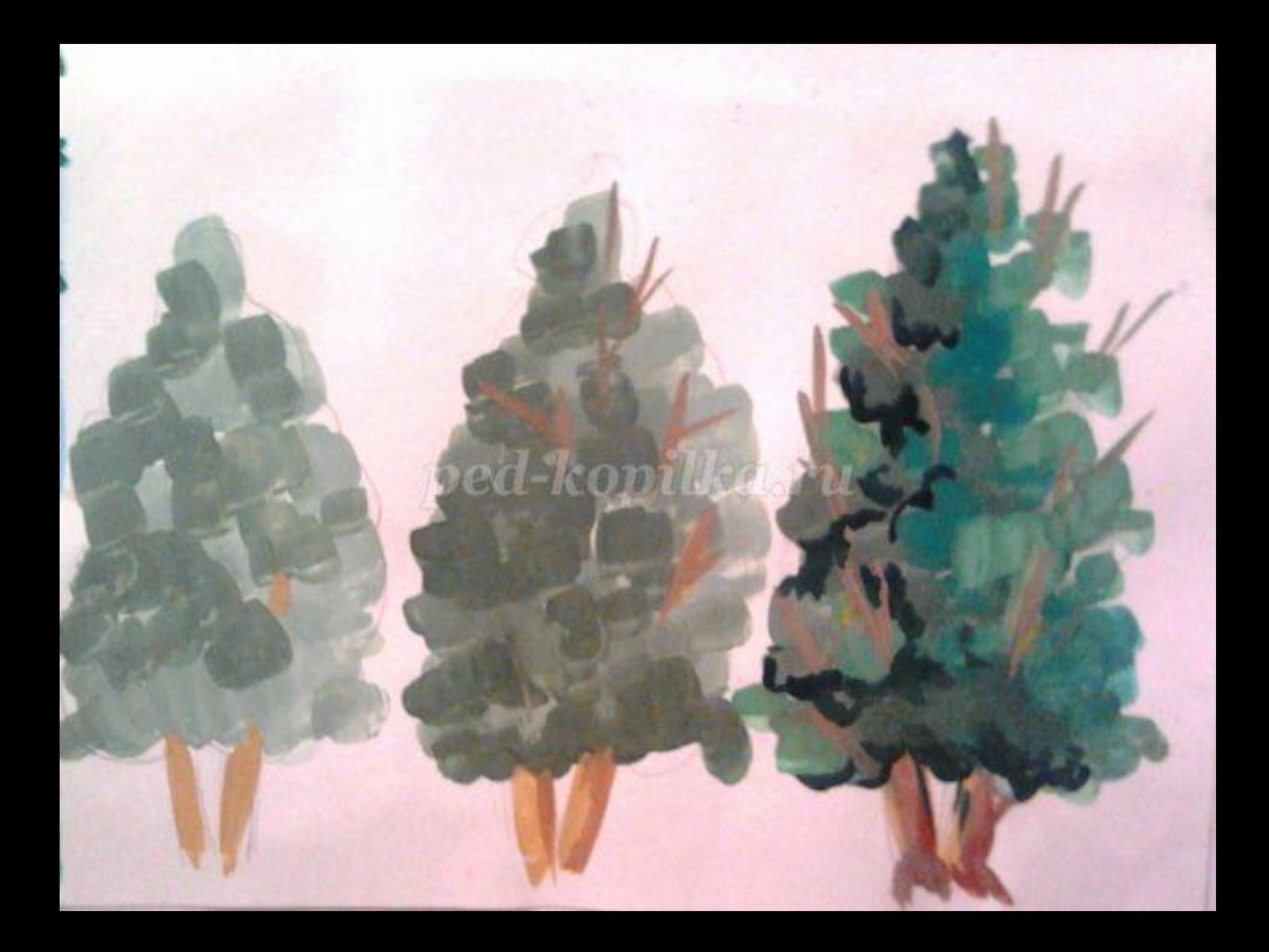

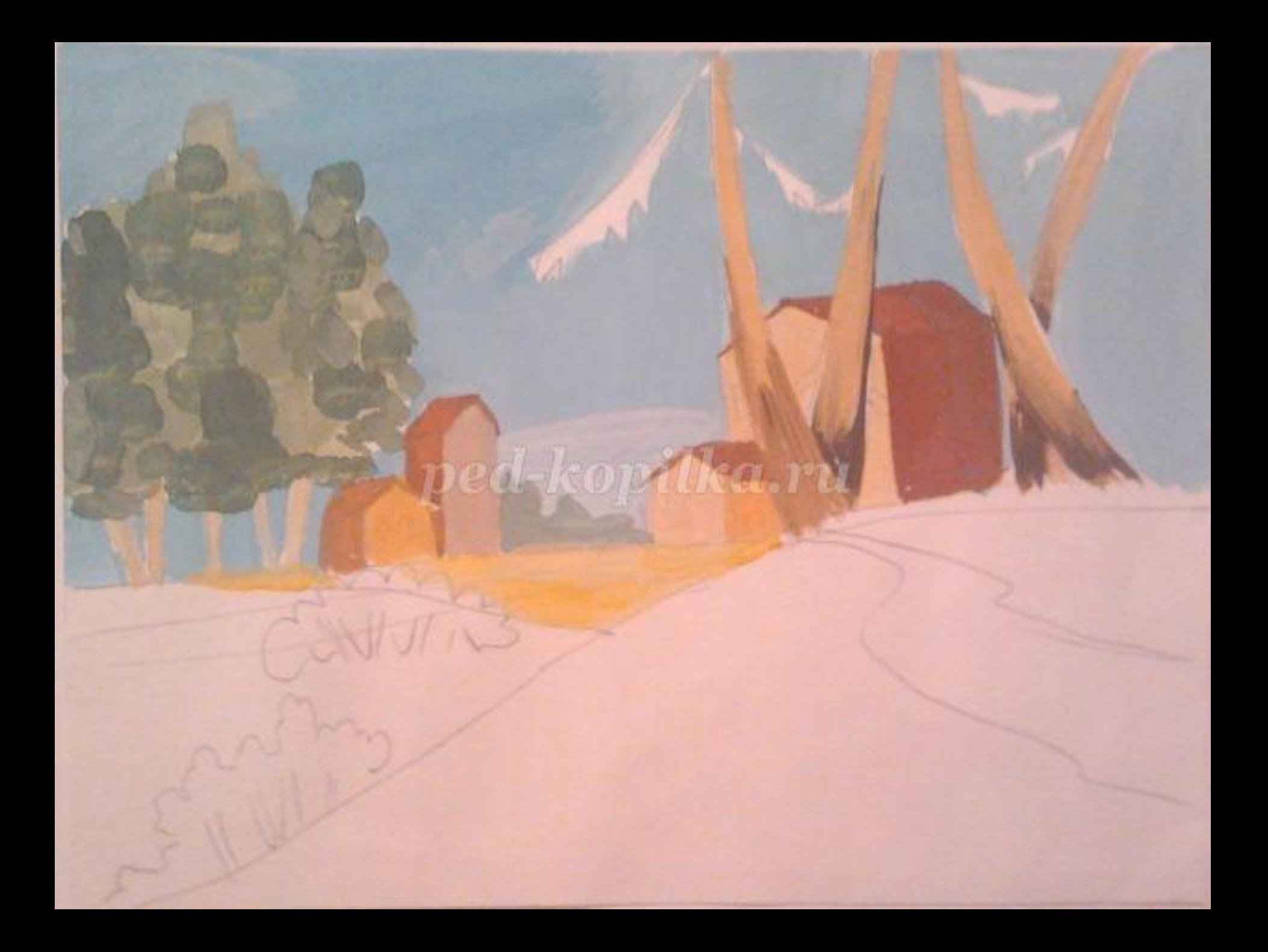

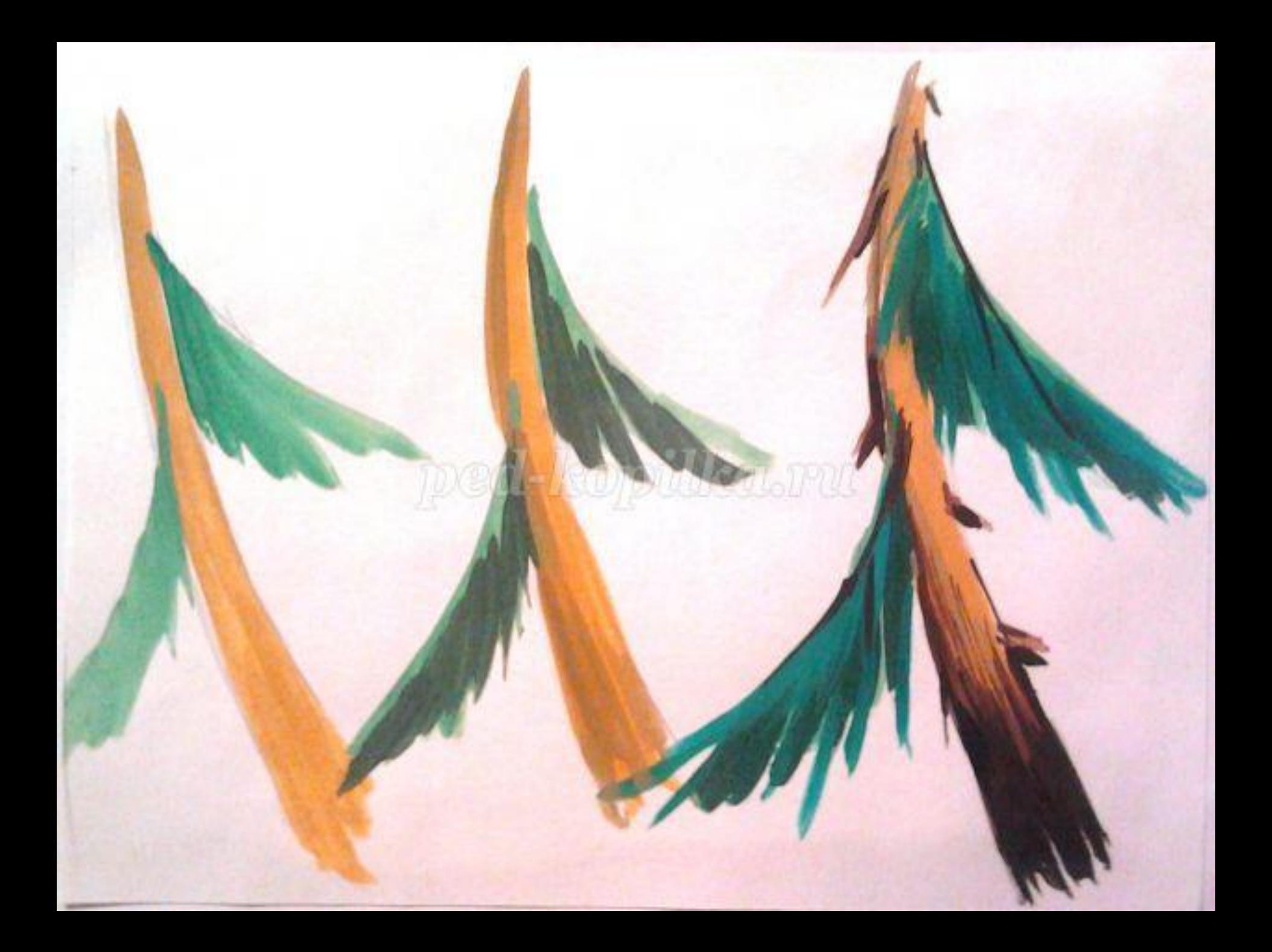

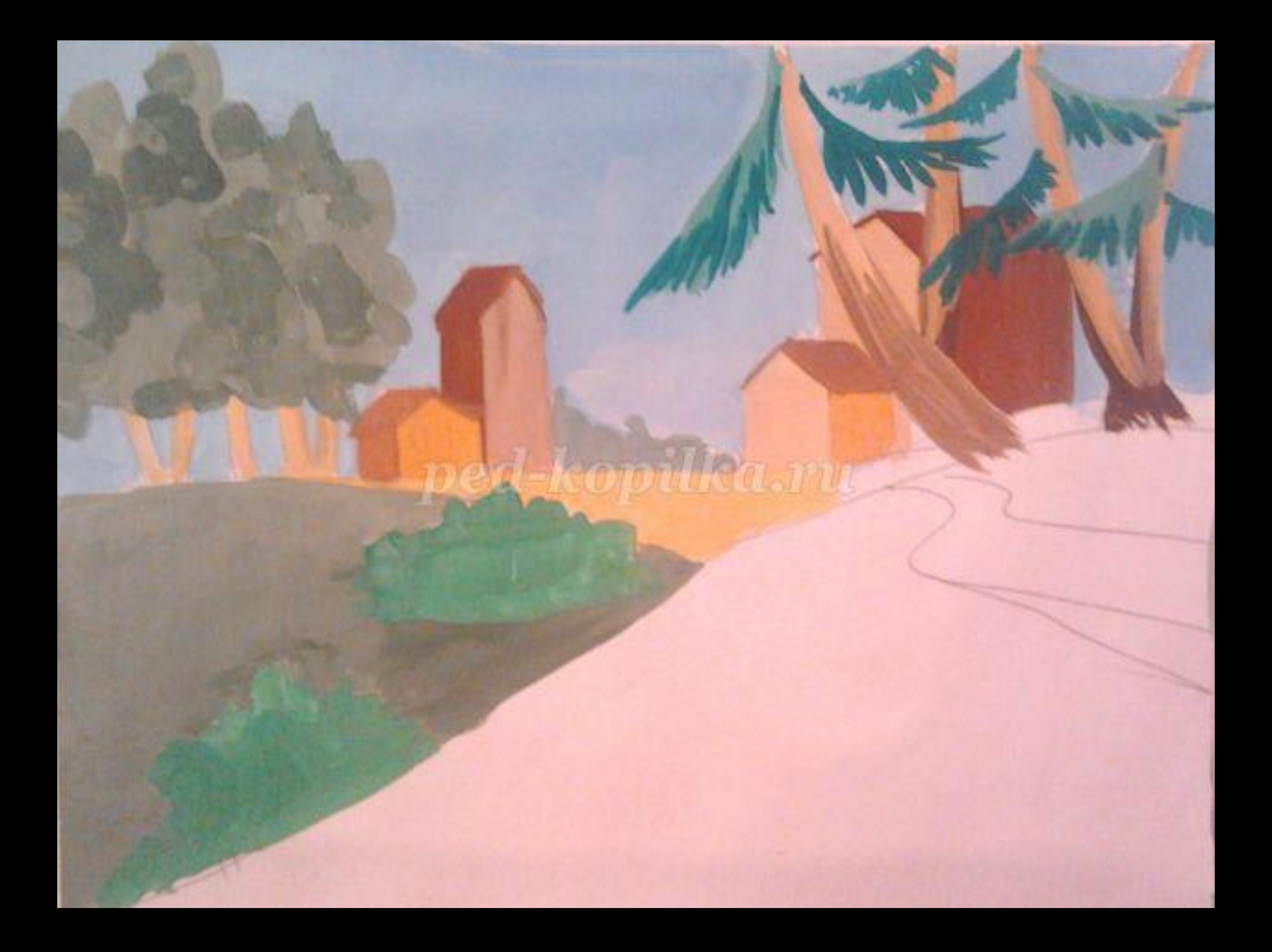

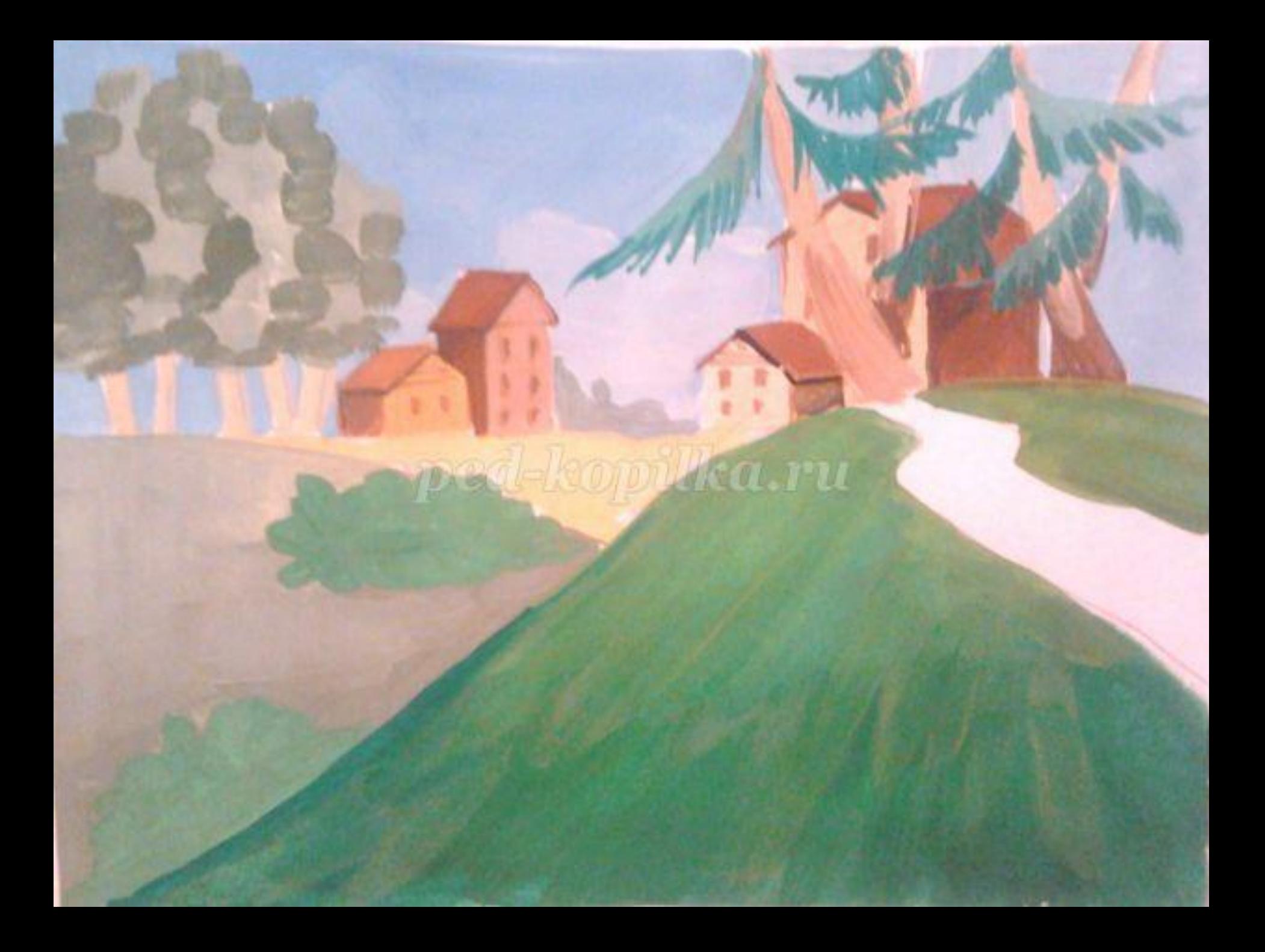

## ped-kopilka.nu

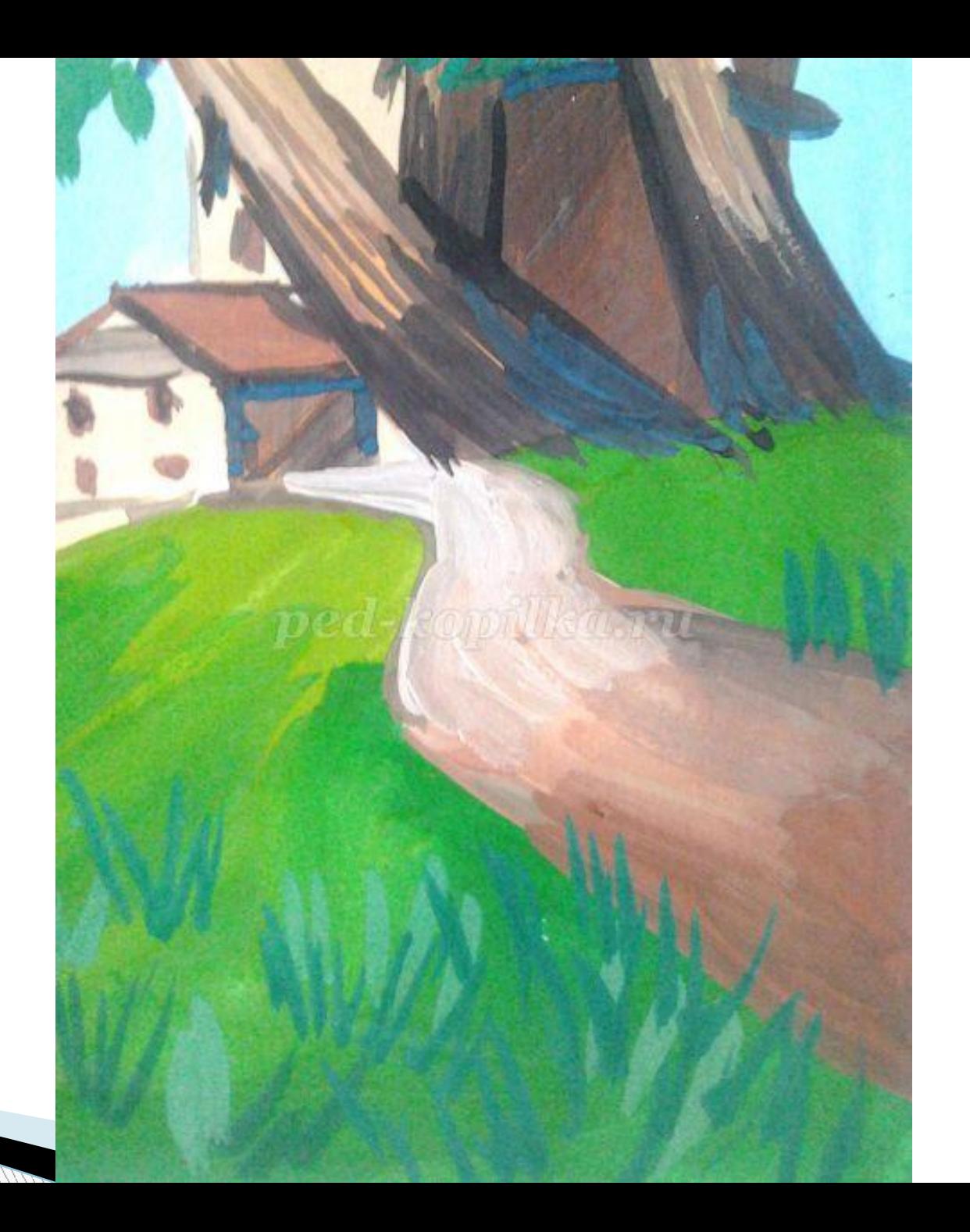

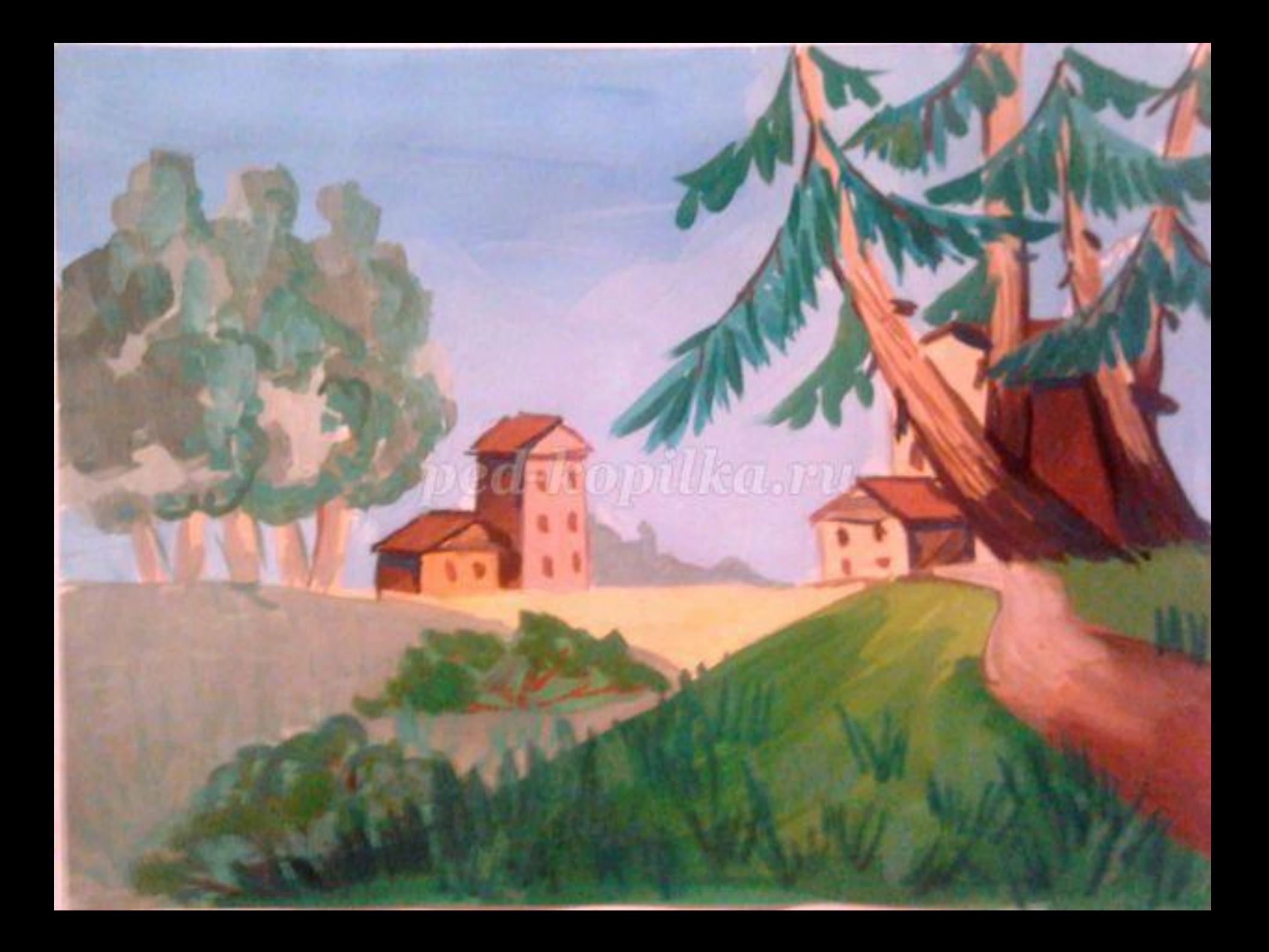

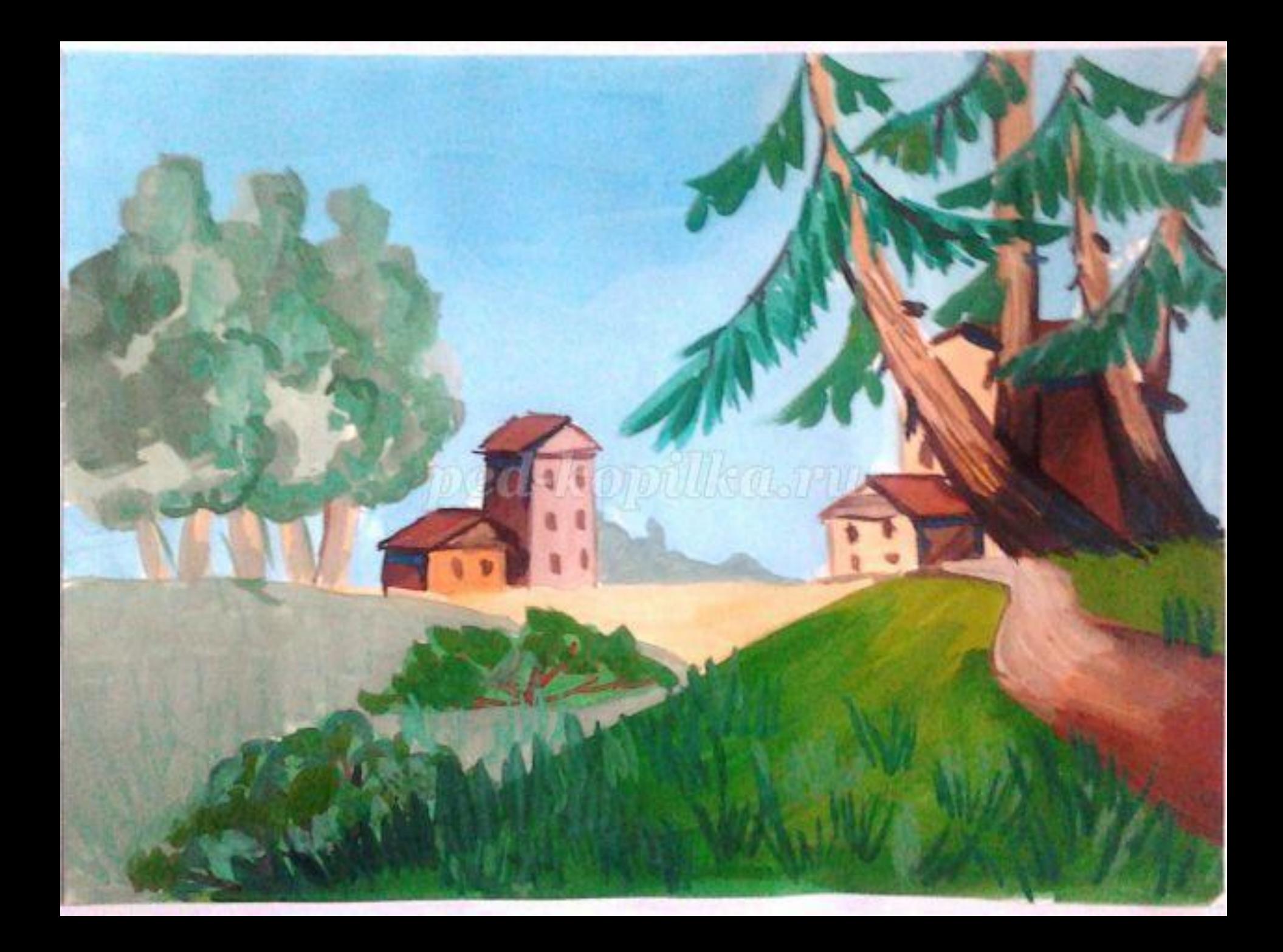

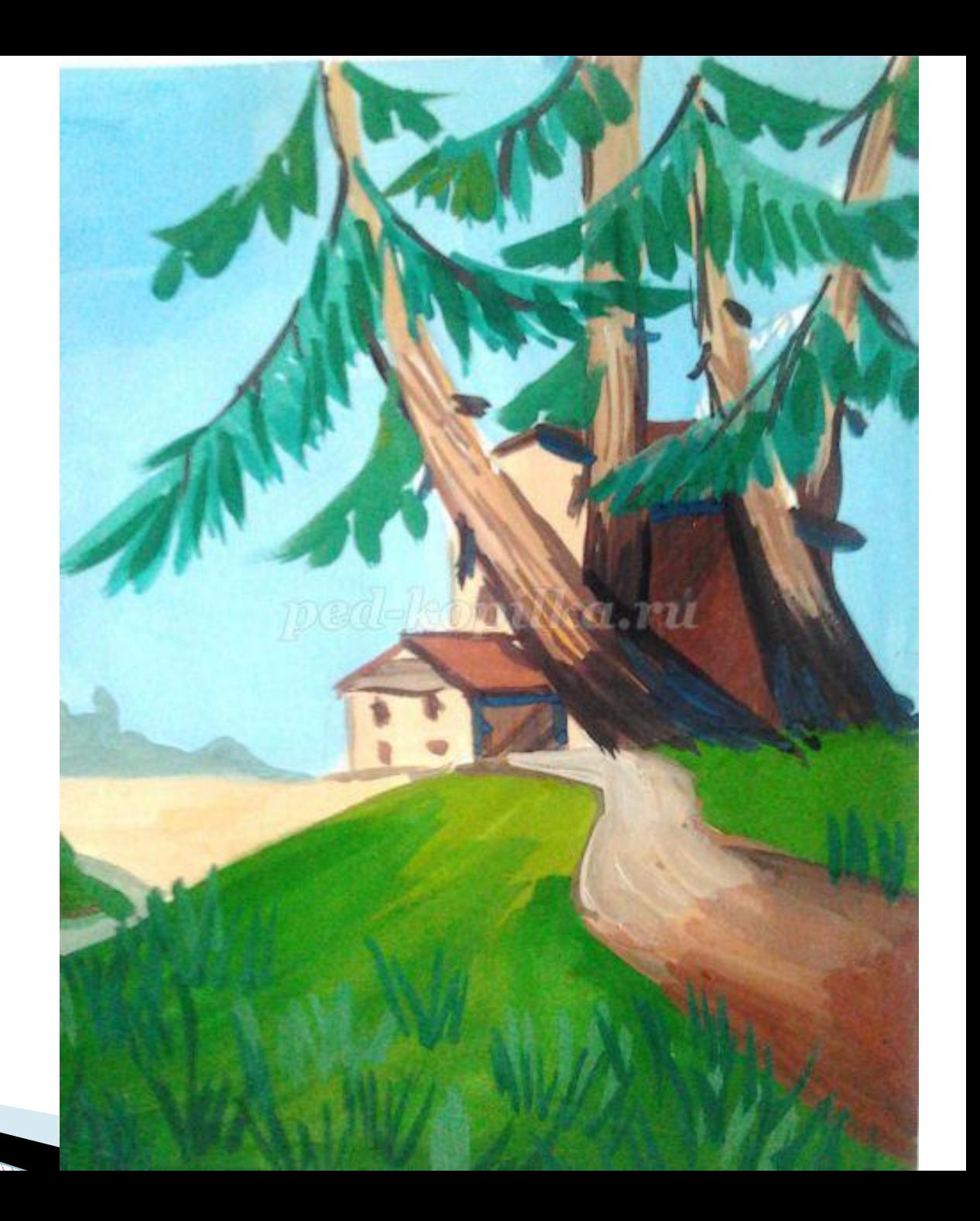

## По желанию добавьте свои элементы в картину.